**AutoCAD For Windows [2022-Ultimo]**

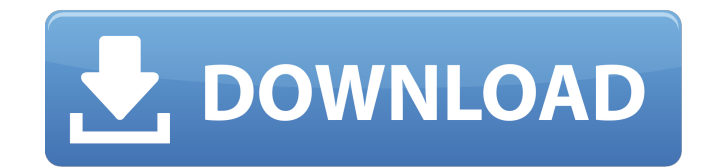

### **AutoCAD Crack con clave de serie [Mac/Win] [2022-Ultimo]**

Autodesk fue fundada en 1982 por John Walker (más tarde presidente y director ejecutivo de Autodesk), Jeff Novick (más tarde director ejecutivo de Autodesk) y Doug Eadline (más tarde director de finanzas y director de Auto cotiza en la bolsa de valores NASDAQ. En marzo de 2014, Autodesk tenía una capitalización de mercado de 9800 millones de dólares. Autodesk desarrolla una serie de otros productos de software además de AutoCAD. Sus otros pr vectoriales y una aplicación de software de dibujo. Historia Desarrollo Autodesk fue fundada en 1982 por John Walker (más tarde presidente y director ejecutivo de Autodesk), Jeff Novick (más tarde director ejecutivo de Aut AutoCAD Release 1.0 original, se lanzó en diciembre de 1982 y era un programa basado en DOS. La versión 1.5 se lanzó en 1983. El programa fue desarrollado por Stephen Pedigo de Data General (Autodesk Autodesk) y John Walke impugnaciones legales por el uso del término "AutoCAD". Walker se negó a cambiar el nombre del programa porque pensó que el prefijo "Auto" era genérico. En noviembre de 1983, Digital Equipment Corporation presentó una dema Tribunal de Distrito de los Estados Unidos en Boston desestimó la demanda de la empresa. La empresa apeló la decisión y, en enero de 1985, ganó el caso cuando el Tribunal de Apelaciones del Primer Circuito de EE. UU. dicta de "AutoCAD" y permitir que Digital comprara una cantidad sustancial de licencias de productos de Autodesk). Sin embargo, en ese momento Digital se había declarado en quiebra y los derechos de autor de AutoCAD pasaron a ma vio obligado a desarrollar una nueva versión de AutoCAD que no se basaba en ningún software existente. La nueva versión, AutoCAD Release 2.0

Publicación AutoCAD también se utiliza como sistema de publicación. La API de DTC de empaquetado de AutoCAD DYMO permite a los editores automatizar el proceso de creación o mantenimiento de un sistema de empaquetado de doc AutoCAD. Los archivos DXF se pueden convertir a formato PDM, PostScript, Web y AutoCAD HTML. Computación en la nube En los últimos años, se han desarrollado varios productos nuevos basados en la API de AutoCAD para computa permite a los usuarios conectarse desde cualquier navegador web y producir o modificar archivos de forma interactiva con AutoCAD. En 2017, Autodesk agregó capacidades de base de datos y almacenamiento en la nube a AutoCAD, computación en la nube y no es una aplicación independiente. En 2018, Autodesk lanzó una aplicación en la nube adicional para el diseño 3D llamada AutoCAD 360, a la que se accede a través de un navegador. Ver también Lista AutoCAD Lista de extensiones de AutoCAD Referencias enlaces externos Sitio oficial de Autodesk Acerca de CAD El futuro del software AutoCAD de Autodesk Categoría:Software de gráficos 3D Categoría:Software de gráficos 3D Ca Categoría:Software CAD para Windows Categoría:Software de diseño asistido por computadora para Linux Categoría:Software de diseño asistido por computadora para MacOS Categoría:Software de diseño asistido por computadora pa Categoría:Software comercial propietario para Linux Categoría:Software comercial propietario para Windows Categoría: Software propietario Seguridad y eficacia de la dosificación de amikacina con vancomicina y ciprofloxacin para la profilaxis en pacientes con trasplante de pulmón. El objetivo de este estudio fue evaluar la seguridad y la eficacia de estos dos agentes. 112fdf883e

# **AutoCAD Crack (Vida util) Codigo de activacion Descargar**

### **AutoCAD Crack [2022-Ultimo]**

Mueva el archivo xyz al escritorio de Autocad, presione el botón "." clave, vaya a Herramientas->Personalizar->Teclado, verá el icono del archivo xyz, haga clic en él y luego verá el menú. Haga clic en Cambiar clave. Presi "Aceptar". Cierre Autocad, el nuevo archivo debe crearse en la misma carpeta que el archivo xyz. Referencias Categoría:Software CAD para Linux Categoría:Software gratuito de diseño asistido por computadora Categoría:Softwa para un fin, sino que se convierten en ellos mismos. Construyen y florecen de formas que no habrían sido posibles cuando eran partes individuales de la máquina. Creo que el mundo sería un lugar mejor si más personas tomara Tippett: Manera de lidiar con la depresión. Una de las formas es tomar lo que puedas soportar. A veces tendemos a ser muy inteligentes al buscar mejores formas de empeorar. Una de las cosas más comunes que veo en mi [...] que van mejor vestidos o a los que parece que la tienen [...] El otro día publiqué sobre cómo, en nuestro panorama cultural, "encontrarte a ti mismo" es tenerlo todo junto en tu vida. Y esto es cierto, pero luego, una vez después de Dios. Sobre cómo la vida no salió como la planeé. Acerca de cómo este blog fue idea mía, pero ya no sé qué decirle a la gente. Acerca de cómo ya no sé en qué creer. Acerca de cómo estoy atrapado en la vida. Este

#### **?Que hay de nuevo en el AutoCAD?**

Ahorre tiempo con Markup Assist que le brinda comentarios sobre cualquier sesión de dibujo anterior en una nueva pestaña. El nuevo IME también está disponible en esta nueva versión. Dibujar y combinar líneas: Diseñe una nu Simplemente agregue la siguiente línea a la anterior con un ángulo de 120°, y listo. Dibujar líneas: Dibujar líneas: Dibuja líneas sin ninguna acción adicional. Le permite planificar una sección 2D rápidamente. (vídeo: 1:1 que se ajuste a la curva de un objetivo. Active la herramienta Insertar para modificar el segmento de línea insertado para que se ajuste a la curva de un objetivo. Active la herramienta Spline para modificar la curva splin distancia desde el punto de origen hasta el punto final de la línea arrastrando el punto final a la derecha. El ajuste al objetivo se ajustará automáticamente para adaptarse a la resta de dos segmentos de línea. También pu partir de cualquier coordenada. Simplemente comience a dibujar en el espacio vacío en el área de dibujo presionando el botón izquierdo del mouse. Puede convertir este dibujo a cualquier posición a su gusto. (vídeo: 1:11 mi El punto de pivote será la esquina superior izquierda del área de dibujo por defecto. Puede usar la herramienta Mano libre para agregar más dibujos. Medición aproximada rápida: Usa la herramienta de cinta métrica para hace de dibujo para comenzar a medir. (vídeo: 2:01 min.) Escenas Jerárquicas: Las escenas jerárquicas tienen la capacidad de contener mucha información en una sola vista, lo que facilita la visualización de los componentes bási

# **Requisitos del sistema:**

Cómo obtener el juego: Una remasterización retro de L.A. Noire para PlayStation 4 y PS3. Gemütlichkeit! Extracto del sitio web oficial de LA Noire: L.A. Noire ya está disponible para descargar e incluye una celebración esp mejoras adicionales para mejorar el rendimiento general. Los nuevos logros, nuevo Tro

<https://songgiatri.com/image/AutoCAD-69.pdf> <https://boardingmed.com/wp-content/uploads/2022/06/AutoCAD-70.pdf> <https://media1.ambisonic.se/2022/06/AutoCAD-75.pdf> <http://www.yourhomeinbarcelona.com/2022/06/21/autocad-2021-24-0-crack-activacion-win-mac/> [http://chatroom.thabigscreen.com:82/upload/files/2022/06/DbpwqLOZxrLoU9nHIBn1\\_21\\_8cd95a6d2289aea01282e2aee35521af\\_file.pdf](http://chatroom.thabigscreen.com:82/upload/files/2022/06/DbpwqLOZxrLoU9nHIBn1_21_8cd95a6d2289aea01282e2aee35521af_file.pdf) <https://tenis-goricko.si/advert/autocad-2022-24-1-crack-version-completa-de-keygen-gratis/> <https://recreovirales.com/autodesk-autocad-23-0-crack-clave-de-licencia-gratuita-gratis-2022-ultimo/> <https://bodhibliss.org/autodesk-autocad-24-2-crack-codigo-de-registro-gratuito-gratis-for-pc/> <https://kramart.com/autocad-2022-24-1-crack-x64-2/> [http://mutigo.be/wp-content/uploads/2022/06/Autodesk\\_AutoCAD\\_\\_Crack\\_Con\\_Keygen\\_completo\\_Descargar\\_PCWindows\\_Mas\\_reciente\\_2022.pdf](http://mutigo.be/wp-content/uploads/2022/06/Autodesk_AutoCAD__Crack_Con_Keygen_completo_Descargar_PCWindows_Mas_reciente_2022.pdf) <http://nochill.tv/wp-content/uploads/2022/06/AutoCAD-10.pdf> <https://kramart.com/autocad-crack-descargar/> <http://blogs.sciences-po.fr/30-rpm/advert/autodesk-autocad-19-1-crack/> <http://cyclades.in/en/?p=69611> <https://brightsun.co/autocad-pc-windows-2022/> [https://photognow.com/wp-content/uploads/2022/06/Autodesk\\_AutoCAD\\_\\_Con\\_codigo\\_de\\_licencia.pdf](https://photognow.com/wp-content/uploads/2022/06/Autodesk_AutoCAD__Con_codigo_de_licencia.pdf) [http://www.ubom.com/upload/files/2022/06/IUVvJLIqDjMMfLaxdOGq\\_21\\_e5f4f309dd80081a2b8a3253a440a65e\\_file.pdf](http://www.ubom.com/upload/files/2022/06/IUVvJLIqDjMMfLaxdOGq_21_e5f4f309dd80081a2b8a3253a440a65e_file.pdf) <http://www.ndvadvisers.com/autodesk-autocad-2017-21-0-crack-con-keygen-completo/> <https://voltigieren-bb.de/advert/autodesk-autocad-crack-marzo-2022/> <http://dottoriitaliani.it/ultime-notizie/senza-categoria/autodesk-autocad-24-0-clave-de-producto-llena-descargar-actualizado-2022/>